## Git Command Line Checkout Tag >>>CLICK HERE<<<

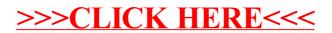